# Introduction to Genome Arithmetic

Aaron Quinlan, Joshua Mincer, Jason Kunisaki CSHL Advanced Sequencing Technologies 2022 11/16/2022

A reference genome is a coordinate system

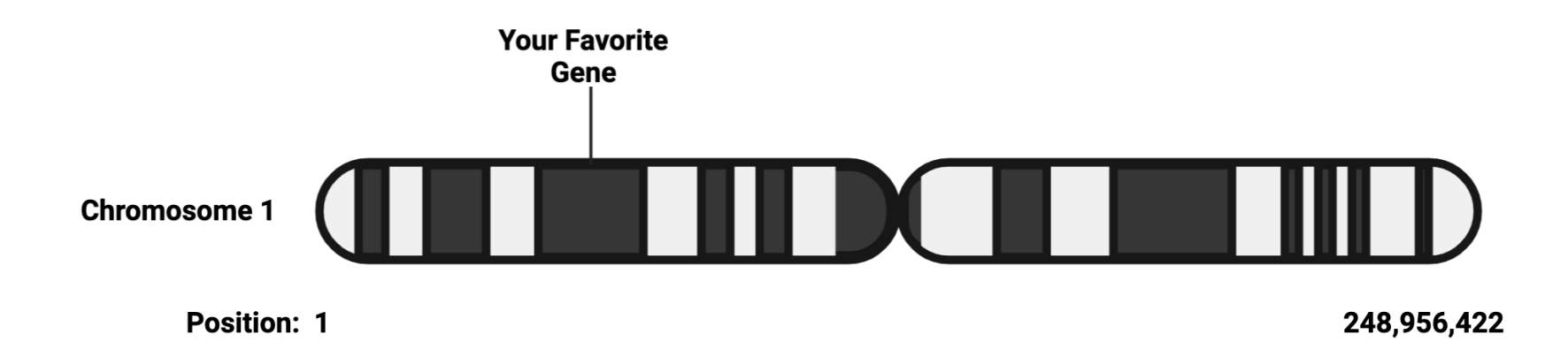

### Genome coordinates are essential

- Identifying exact variant position
- **Determining functional** consequence of a variant
	- Variant in a functional domain?
	- Tumor vs normal comparisons
	- Rare in the population?
- **Designing a targeted sequencing panel**

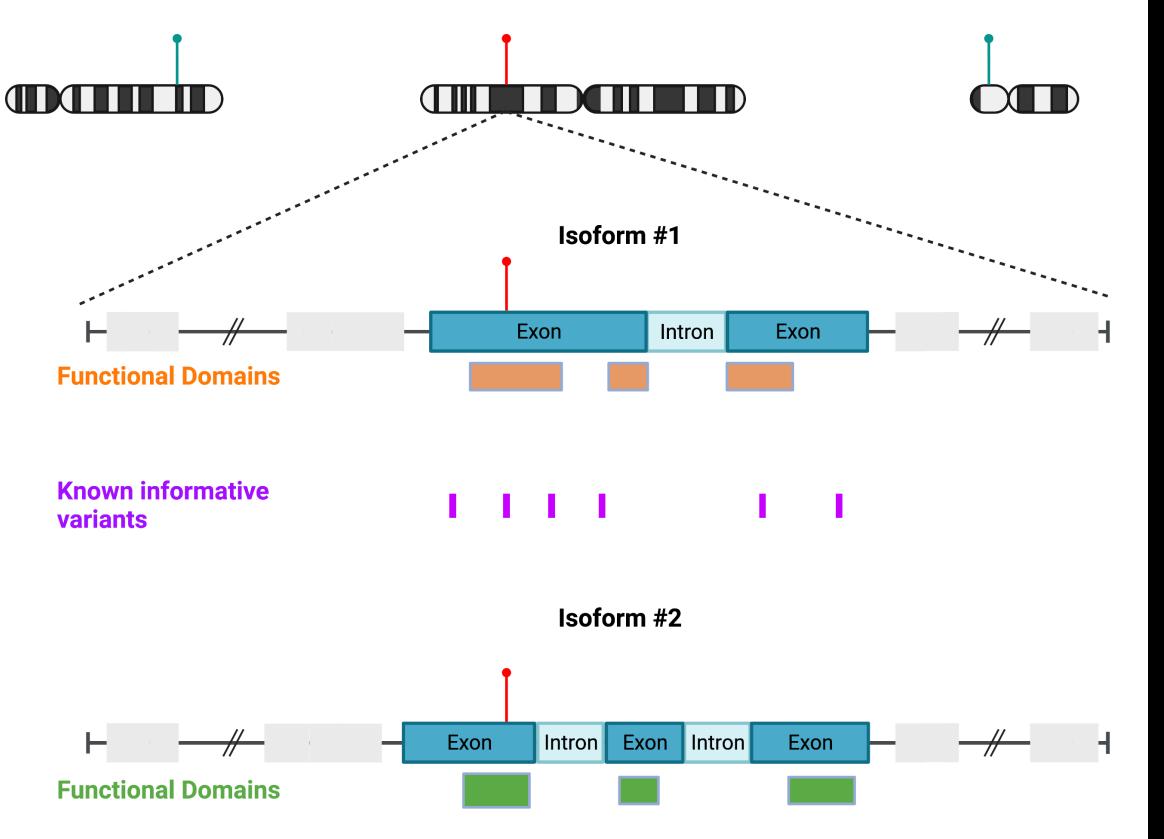

### Learning Objectives

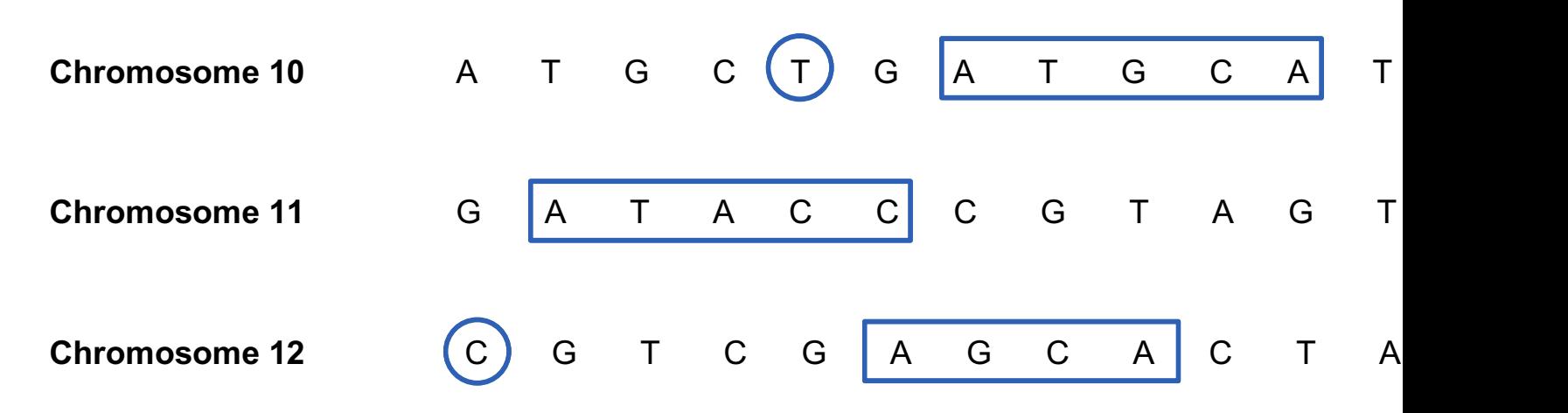

- What are **genome coordinates** and how are they used?
- How to incorporate **intervals** to analyze specific regions of the genome
- Concepts in **genome arithmetic bedtools**
- High level strategy to generate a targeted sequencing panel
- Figures adapted from Obi Griffith's biostars tutorial and Aaron Quinlan's bedtools tutorial

Genome coordinates identify a specific location of interest in the reference genome

### **World coordinates**:

- 41.8781ºN, 87,6298ºW
- Chicago

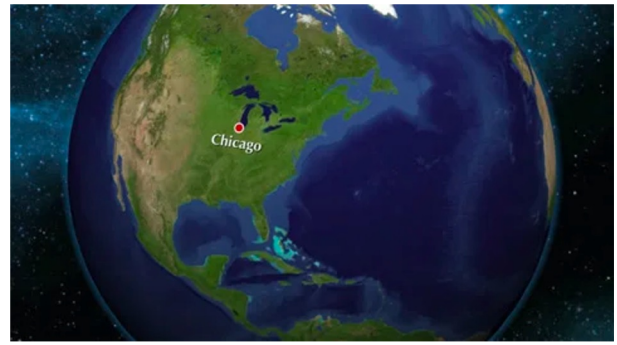

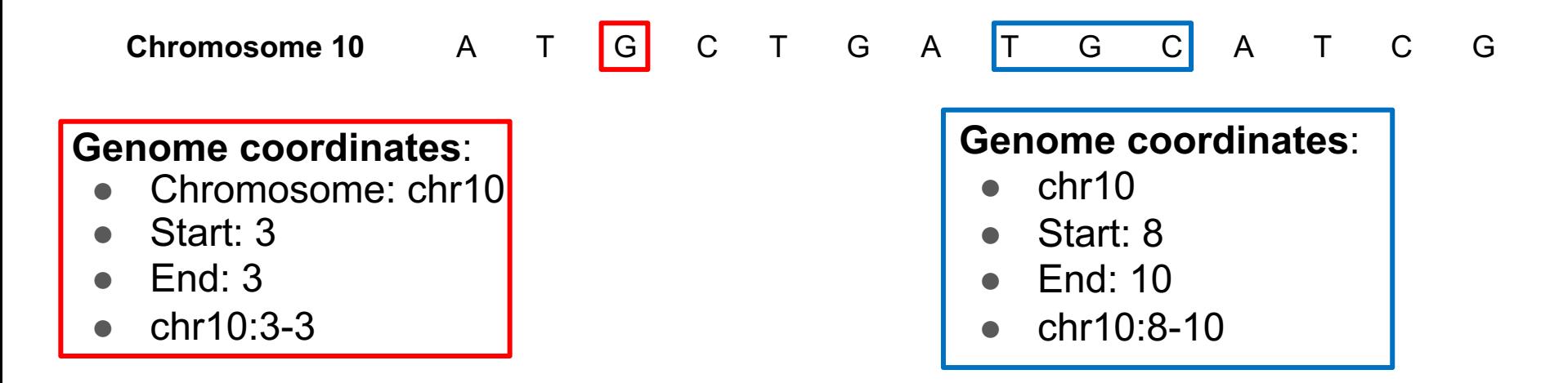

### 1-based system numbers nucleotides in a sequence

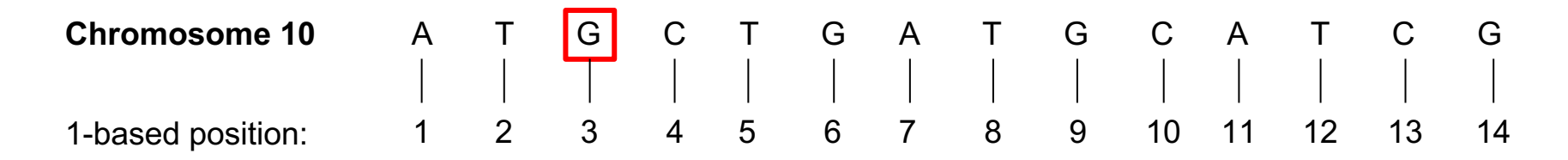

### **Genome coordinates (1-based)**:

- Chromosome: chr10
- Start: 3
- $\bullet$  End: 3
- $\bullet$  chr10:3-3

### 0-based system numbers between nucleotides

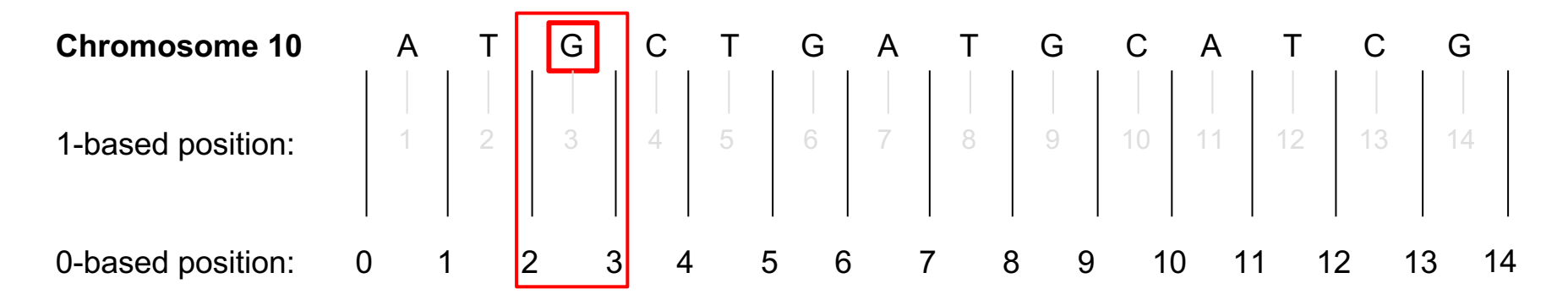

#### **Genome coordinates (1-based)**:

- Chromosome: chr10
- Start: 3
- $End: 3$
- $\bullet$  chr10:3-3

#### **Genome coordinates (0-based)**:

- Chromosome: chr10
- Start: 2
- End:  $3$
- $chr10:2-3$

### Practice exercises in 0 and 1 base coordinates

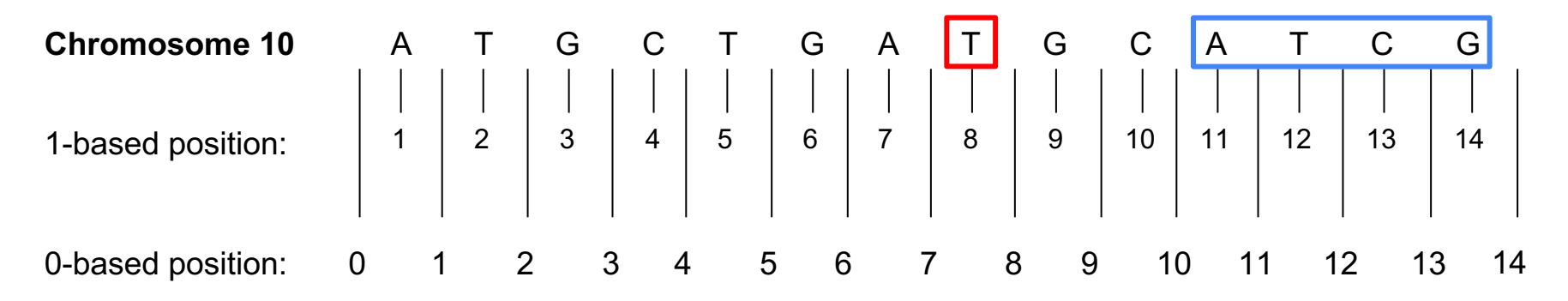

### **Exercise 1: specify genome coordinates for the T allele in red**

- 1-based position = ?
- 0-based position = ?

### **Exercise 2: specify genome coordinates for the ATCG sequence in blue**

- 1-based position  $= ?$
- 0-based position  $= ?$

### Add example R and python code to go through this

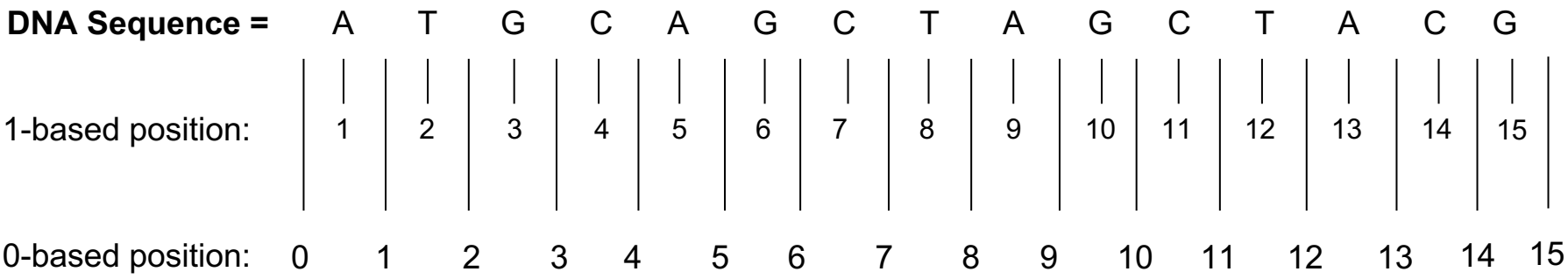

**5 minute exercise: using R (google "substr") and python, answer the following questions where DNA\_seq = ATGCAGCTAGCTAGC:**

- $\cdot$  Identify the  $5<sup>th</sup>$  nucleotide in the sequence
- Identify the sequence of the  $8-14<sup>th</sup>$  nucleotides

### R's 1-index system is similar to 1-based coordinates

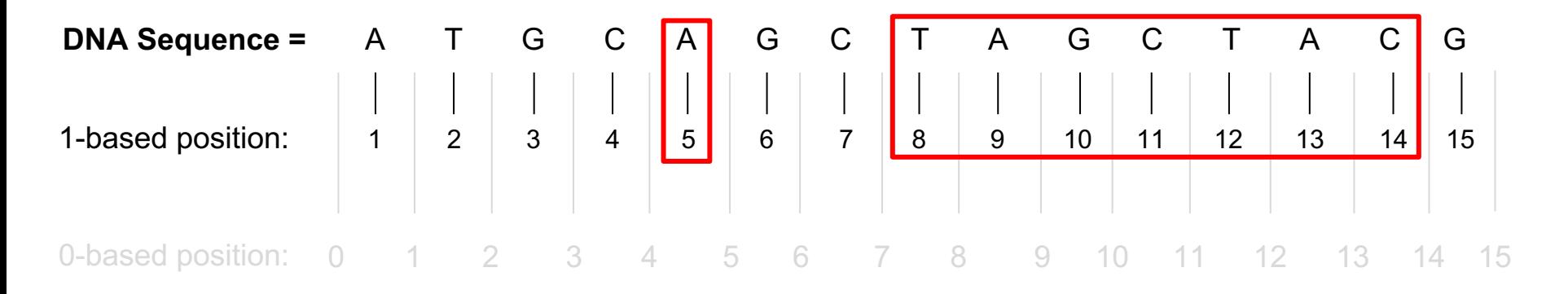

### Python's 0-index system is analogous to 0-base coordinates

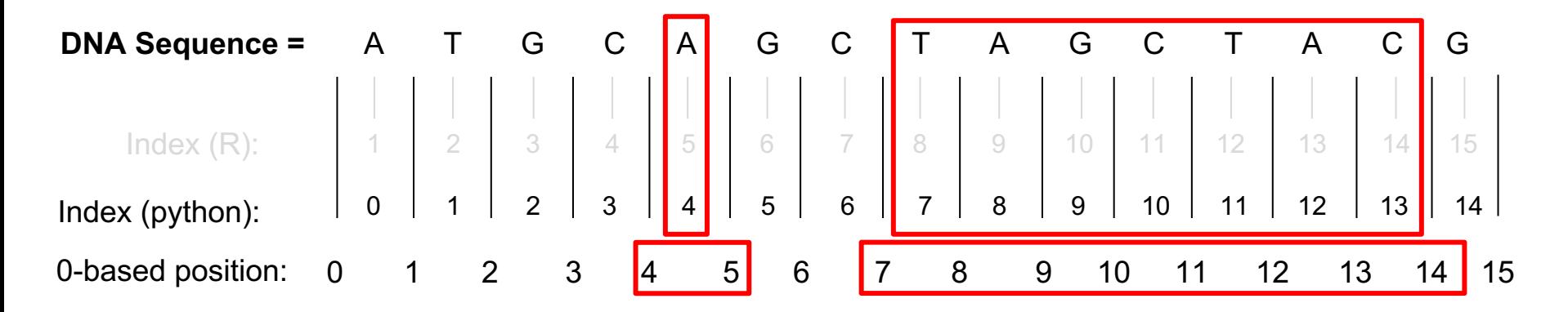

# Defining 1-based variant coordinates Reference chr10 A T G C T G A T G C A T C G 1-based position: 1 2 3 4 5 6 7 8 9 10 11 12 13 14 0-based position: 0 1 2 3 4 5 6 7 8 9 10 11 12 13 14 **Tumor chr10** A T G C A G A T G -- A T C  $\overline{G}$ TAGC

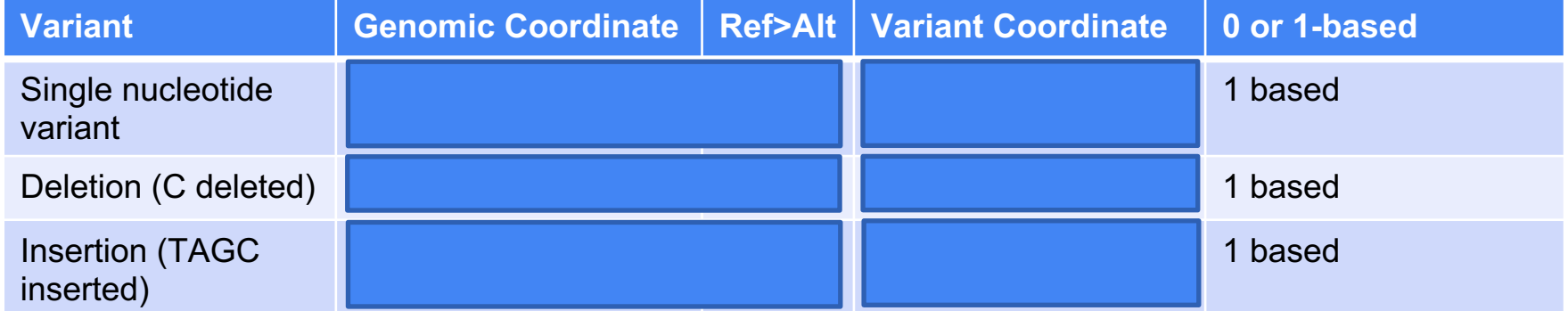

# Defining 0-based variant coordinates **Reference chr10** A T G C T G A T G C A T C | G 1-based position: 1 2 3 4 5 6 7 8 9 10 11 12 13 14 0-based position: 0 1 2 3 4 5 6 7 8 9 10 11 12 13 14 **Tumor chr10** A T G C A G A T G -- A T C <sup>v</sup> G TAGC

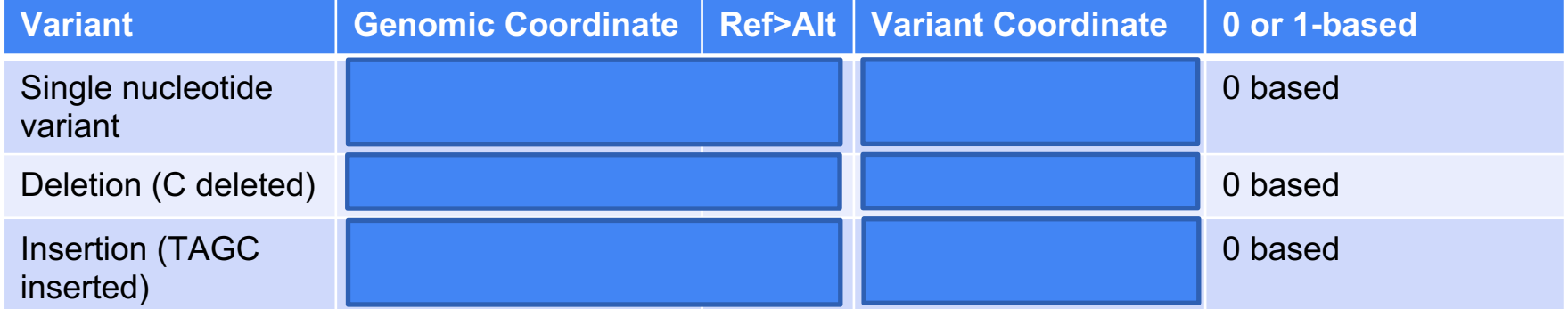

## Why does 0-based or 1-based matter?

- Widely used genomic file formats use different coordinate systems
- Consistent reference to nucleotides is critical for reproducible researe
- Aaron will go through different file formats in the next session

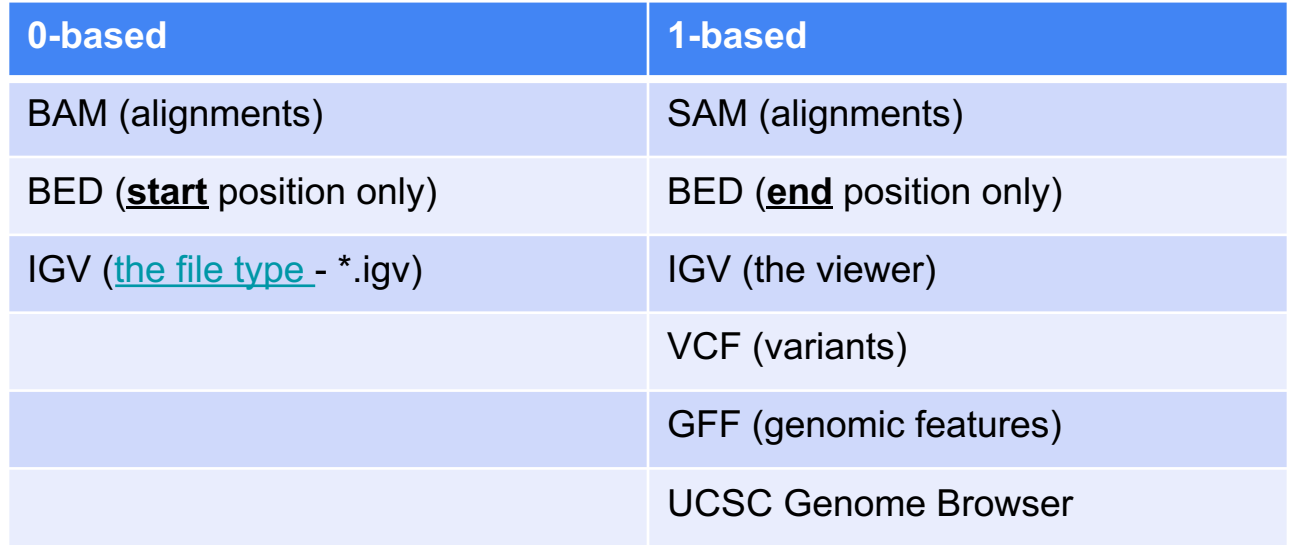

### Let's use IGV to visualize the "fun" of 0 and 1-based coor

- We will look at exons in *FGFR3* with the UCSC Genome Browser
	- Genome browser > tools > table browser > specify track > download
	- https://training.incf.org/lesson/how-do-i-get-coordinates-and-sequences-exons-usin genome-browser
- Step 1: Download genomic coordinates for exons (BED file)
	- Make a new folder on your Desktop called bedtools
	- mkdir ~/Desktop/bedtools
- Step 2: Open IGV and look at FGFR3
- Step 3: Copy and paste coordinates directly from BED file into IGV
- Step 4: Load BED file into IGV

### **Case study of genome arithmetic: designing a custom sequencing panel**

- **Overall goal: identify informative genomic intervals in coding regions for sequencing and subsequent mutation analysis**
- Things to account for:
	- Tissue-specific isoforms
	- Isoform-specific:
		- **Exons**
		- **Functional domains**
	- Sites of known mutation hotspots
- Verify intervals included in sequencing panel using IGV

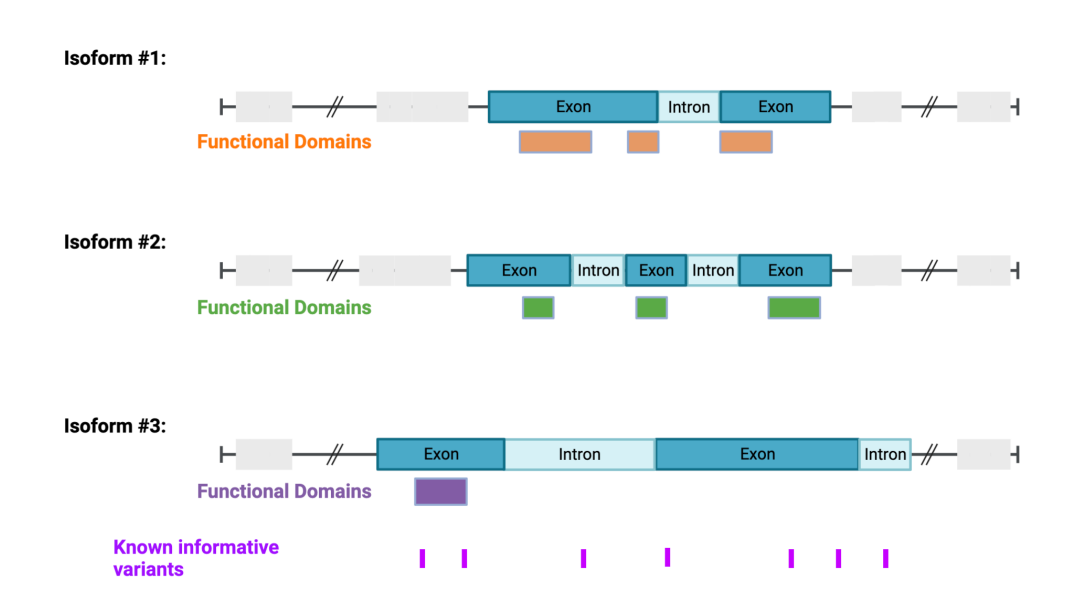

Designing sequencing panel is the first step for targeted sequencing

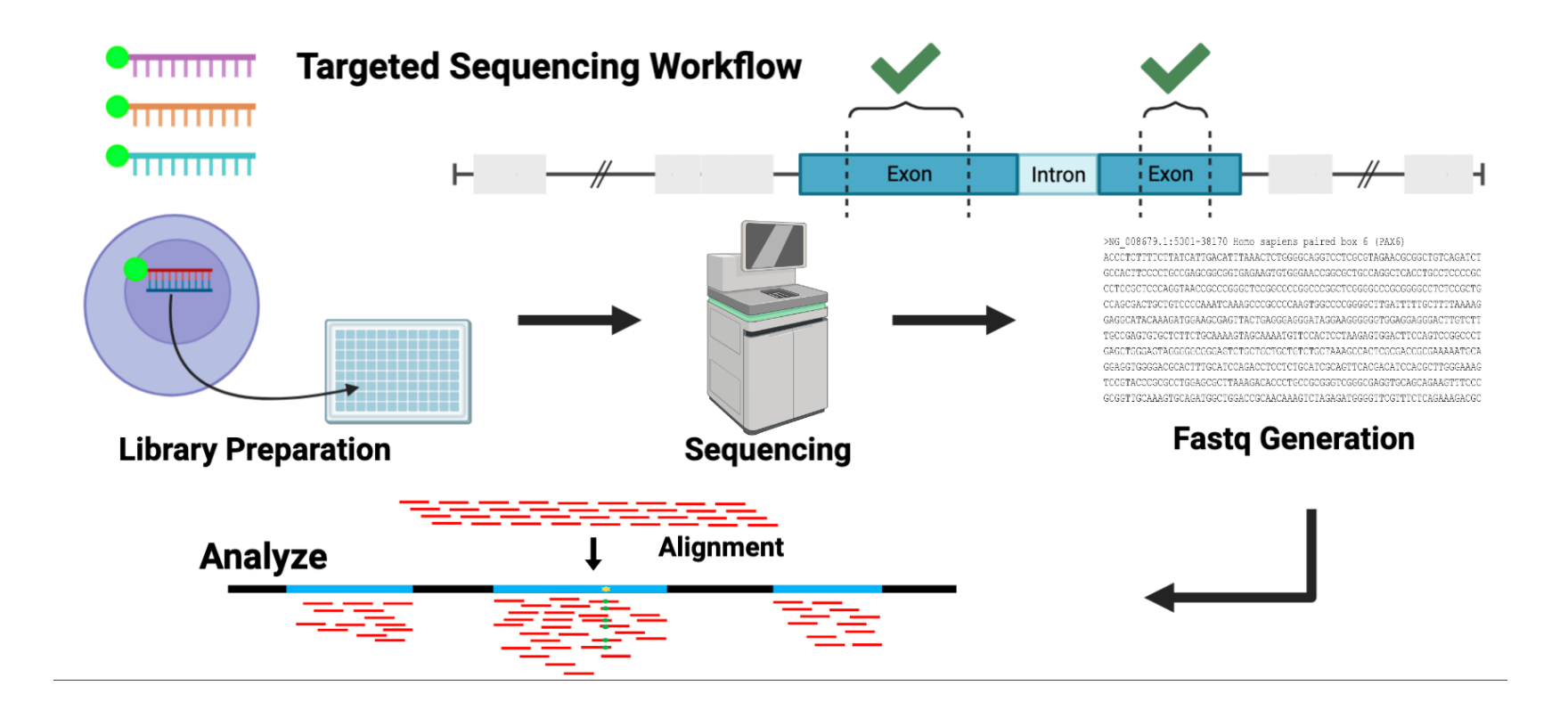

# **"Verbs" in Genome Arithmetic**

### **Merge**: *combine* overlapping intervals Capture all coding exons across all isoforms

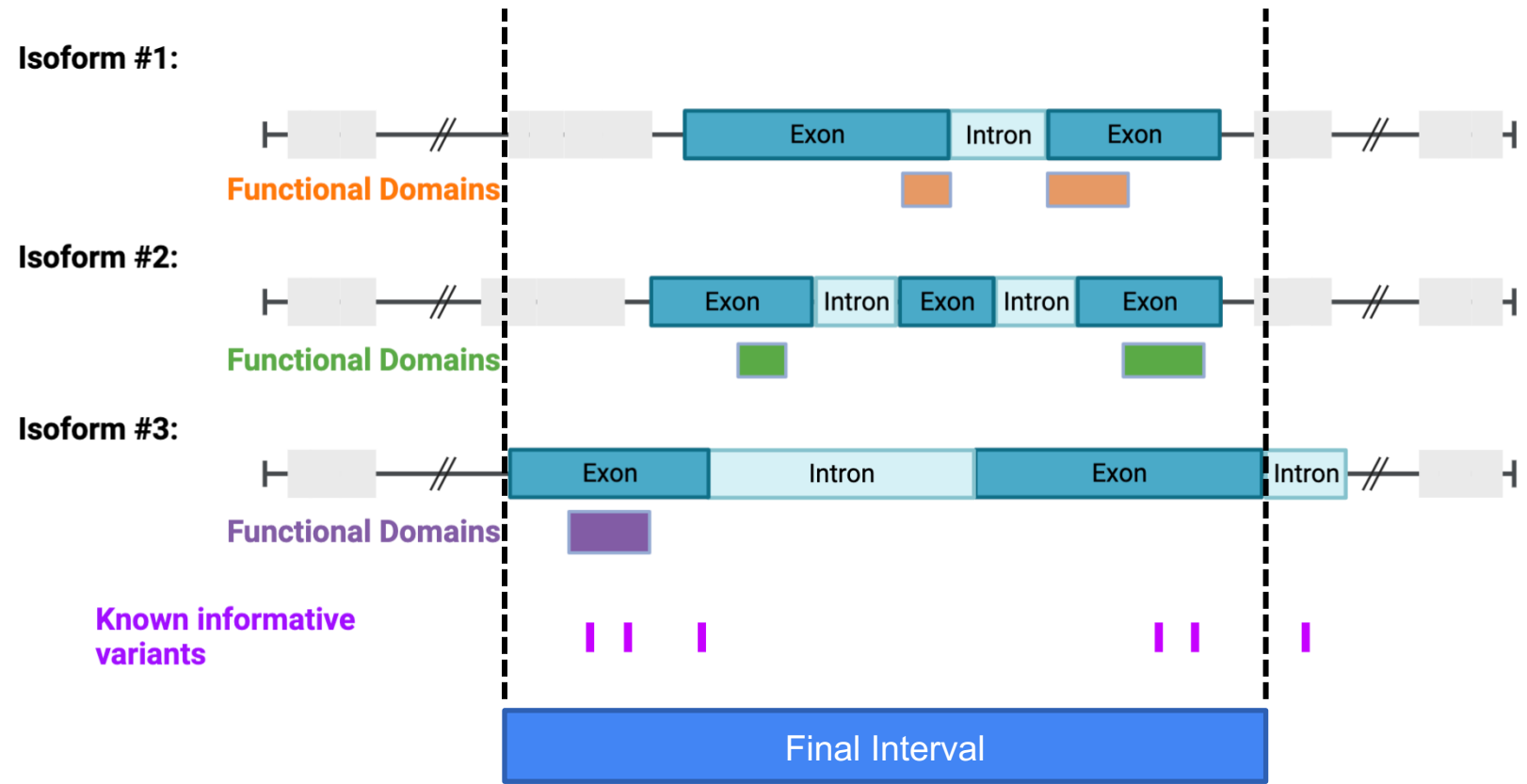

### **Merge**: *combine* overlapping intervals Capture all coding regions across isoforms #1 and #2

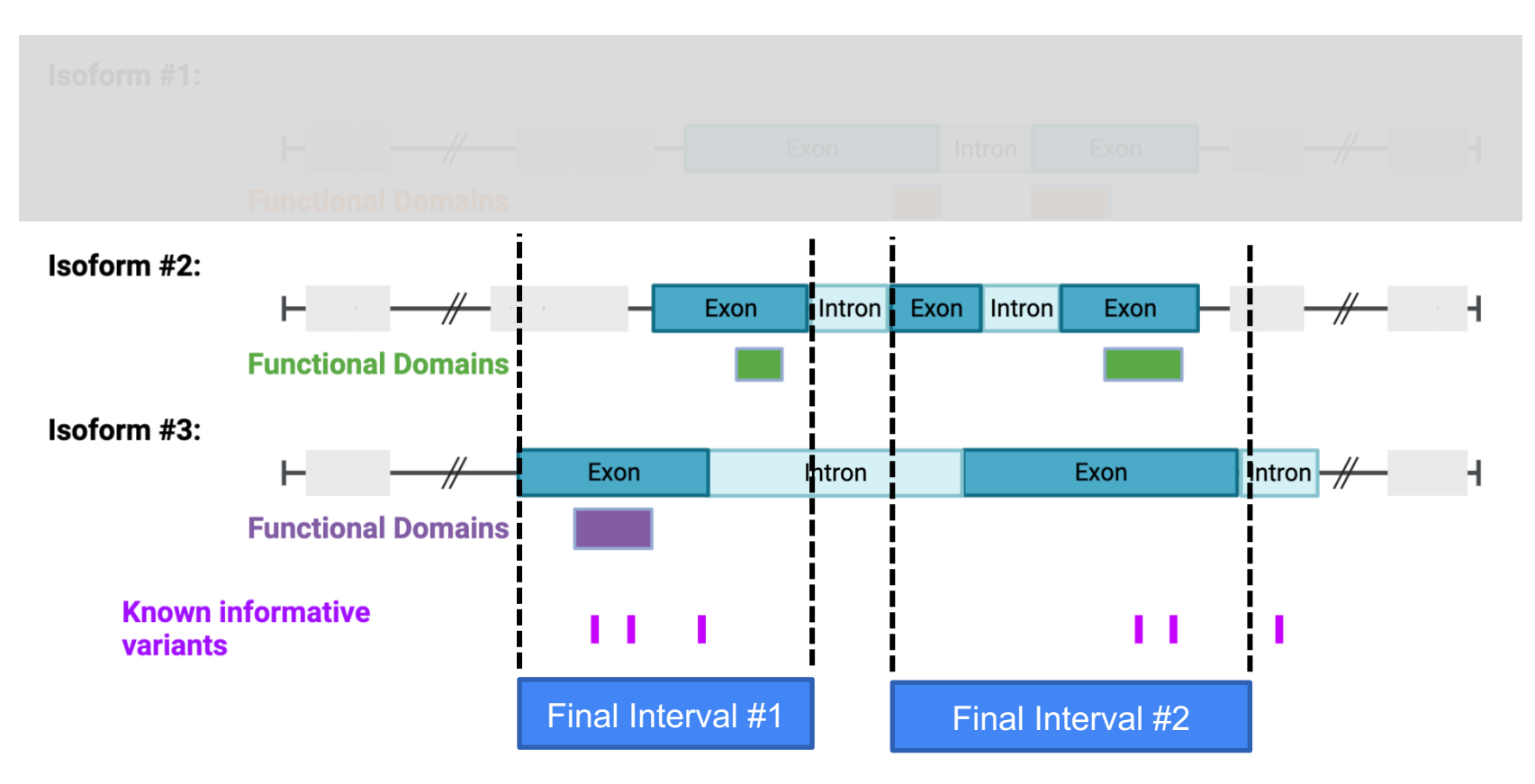

### How would we do this in R/python??

- Copy and paste the R code from slack into Rstudio
- What if we could do this in one single line with three words:
- `bedtools merge [file]`

### **Intersection**: *identify* and isolate overlapping features

Identify exons harboring informative variants (1+ variant must be in the exon)  $\rightarrow$  then merge across all isoforms

 $Isoform #1:$ 

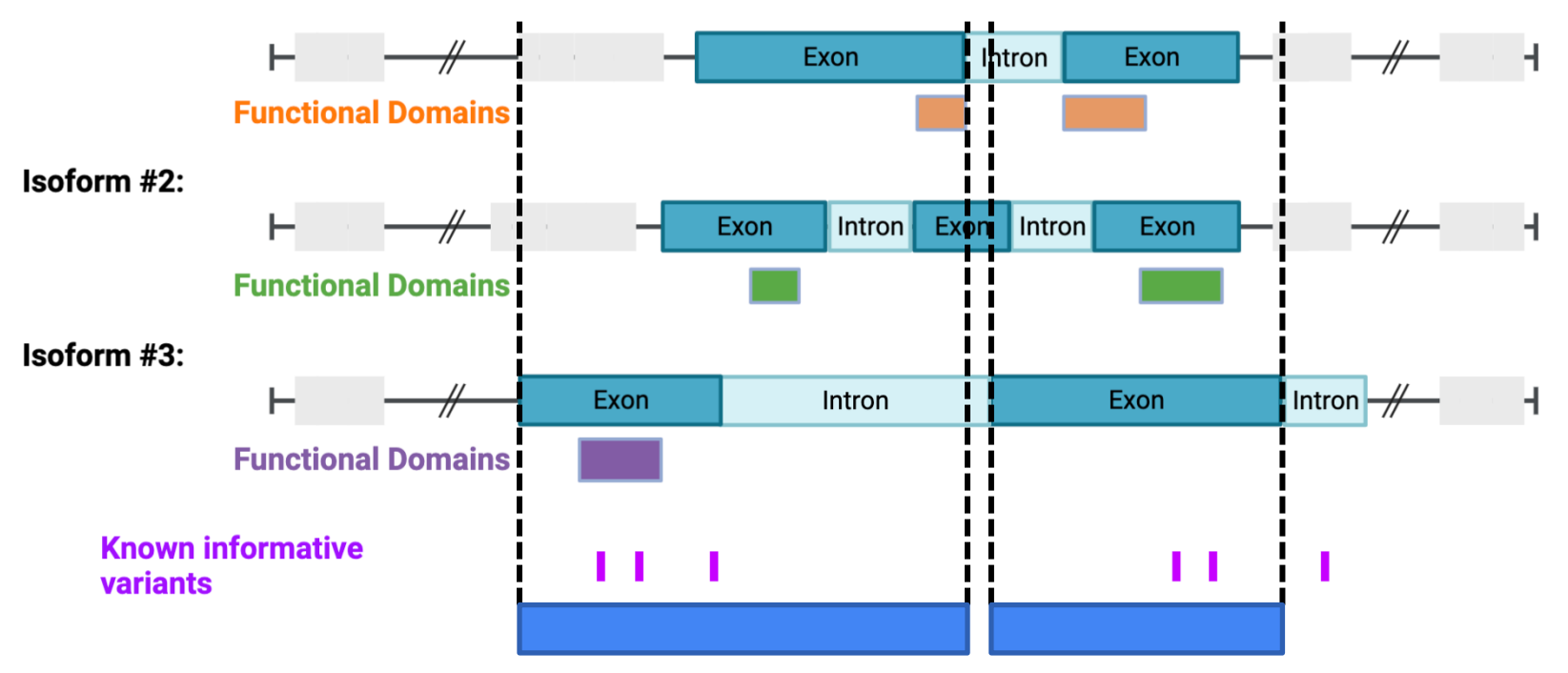

### **Intersection**: *identify* and isolate overlapping features

Identify any exons in individual isoforms without informative variants (no variant can be in the exon at any position)

#### $Isoform #1:$

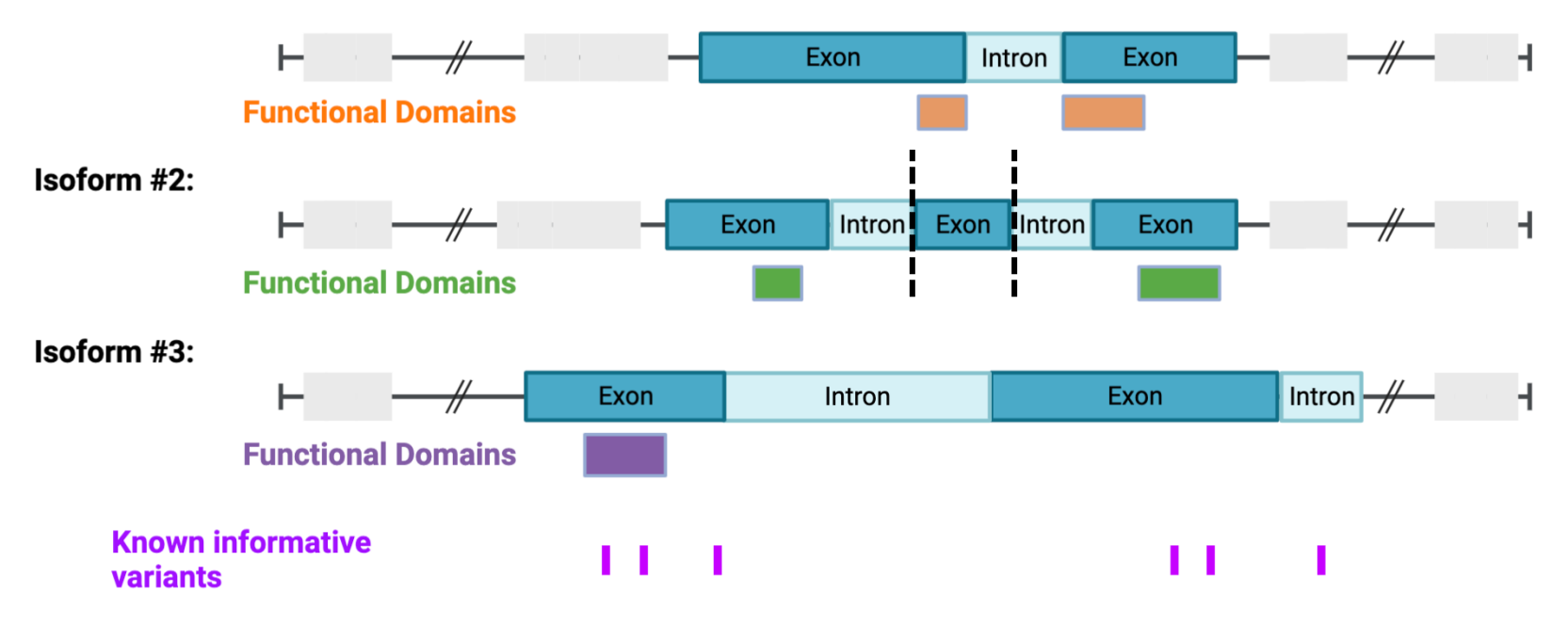

**Intersection**: identify portions of exons from any isoform without informative variants and overlaps with a functional domain (functional domain cannot harbor informative variant)

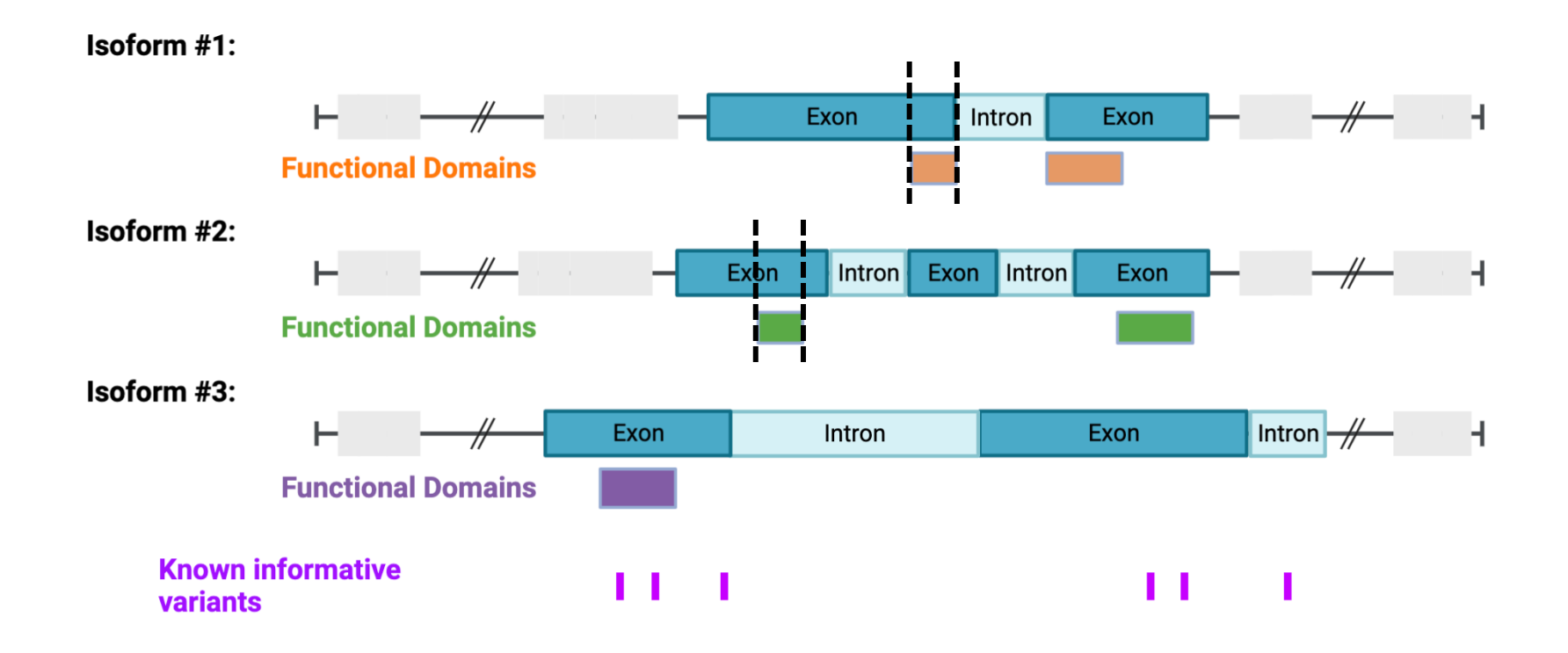

### **Complement**: identify intervals *not* covered by genomic features

Get non-functional domain regions across all isoforms (if any isoform has a FD, exclude)

Isoform #1:

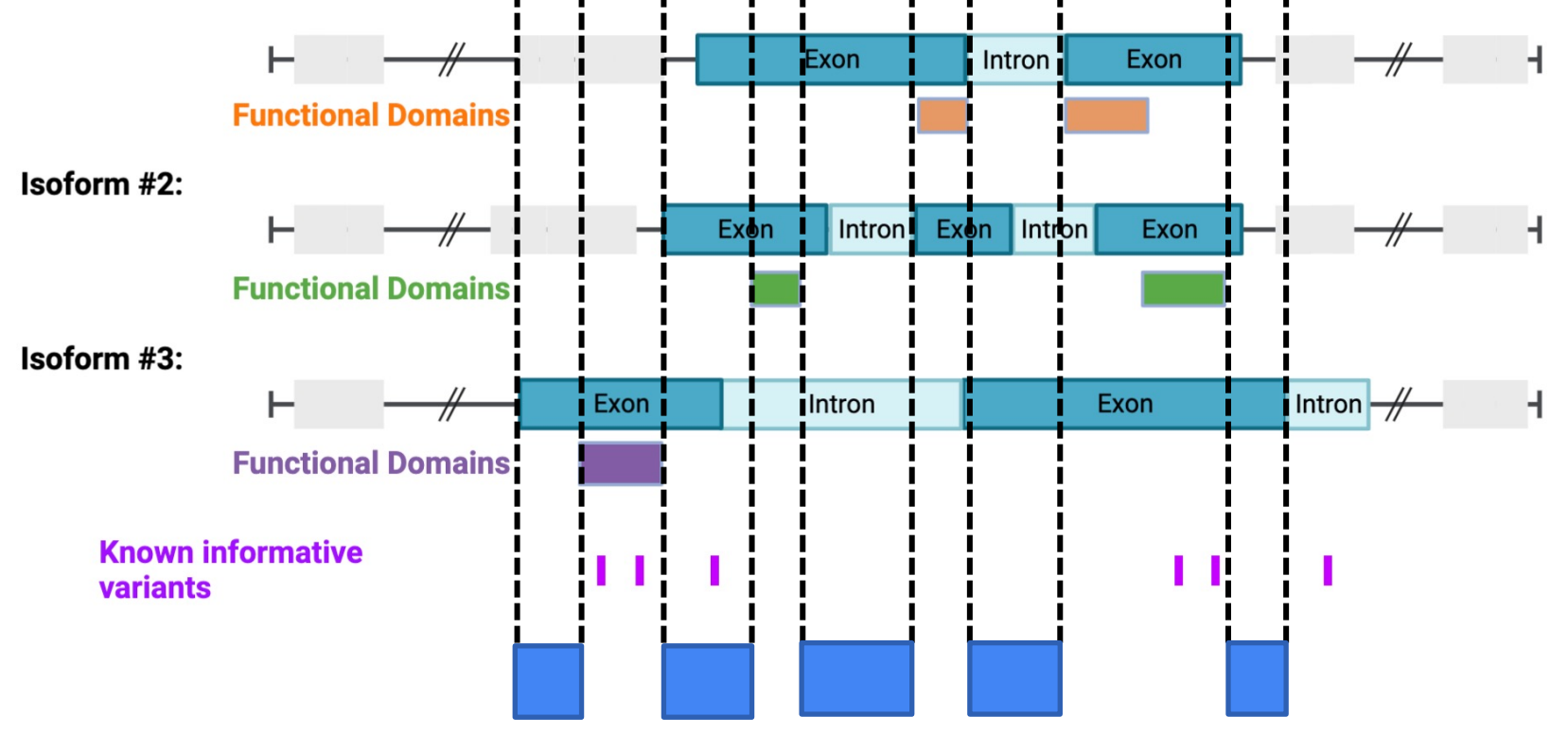